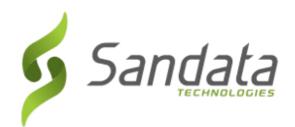

# SANDATA ELECTRONIC VISIT VERIFICATION (EVV): TELEPHONIC VISIT VERIFICATION (TVV)

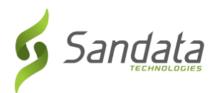

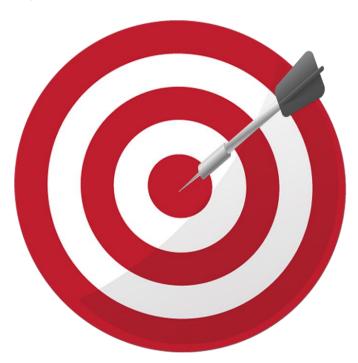

# **OBJECTIVES**

After completing this lesson, you will be able to:

- Understand the call process utilizing the client's telephone or any phone associated with the client.
- Explain the different Call Reference Guides (CRG) available for use.

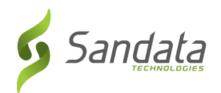

# INTRODUCTION

- ◆ TVV is available as an alternate to the SMC call-in/call-out process. TVV should be utilized in cases where SMC is not available (e.g., the device has not been charged, connectivity issues, because the device has not yet been delivered, etc.).
- When using TVV, employees can call-in/call-out from any phone linked to the client record.
- Agencies are assigned to toll-free numbers for their account.

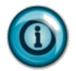

An employee can start a visit using MVV and complete the visit using TVV and vice versa, if required.

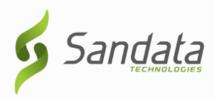

# **CALL REFERENCE GUIDES**

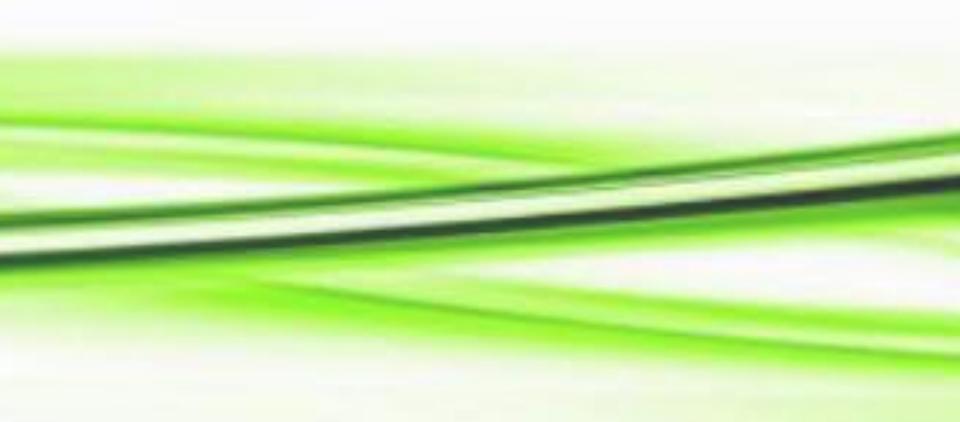

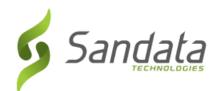

# MULTI-LANGUAG

# santrax

# **Call Reference Guide:**

**«COMPANY NAME»** 

Agency Account Number: STX«ACCOUNT»

Write your Santrax ID number above for easy reference.

# Dial: 1-«Primary Phone» 1-«Secondary\_Phone»

## Features:

Select Language Select Service Task Client Verification - Visit

Call In/Out Prompting Multi - Client Client Verification - Recording Client Verification - Service

# **CALL REFERENCE GUIDES: CALLING INSTRUCTIONS**

# Calling Instructions

## STX«ACCOUNT»

Calling In: When arriving at the client's home, make sure you have the following information:

Remember: When speaking to Santrax on any toll-free line, speak in English, slowly and clearly one digit at a time (1075 = one, zero, seven, five).

Dial any of the toll-free numbers assigned to your agency.

If you are experiencing difficulties with the first toll- free number, please use the second toll-free number.

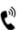

The Santrax system will say: "For English, please press one (1). For Spanish, please press two (2). For Somali, please press three (3). For Chinese Mandarin, please press four (4). For Arabic, please press five (5). For Russian, please

These prompts are heard in their respective languages.

Press the number that corresponds to the language you wish to hear. All prompts for the remainder of the call will be heard in that language.

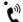

Santrax will say: "Welcome, please enter your Santrax ID."

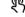

Press the numbers of your Santrax ID on the touch tone phone.

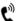

Santrax will say: "Please select "1" to call in or "2" to call out."

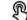

くつ Press the one (1) key to "Call In".

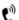

Santrax will say: "Received at (TIME) Please enter first client ID or hang up."

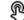

Enter the ID for the first client receiving service.

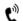

Santrax will say: "Please enter second client ID or hang up if done."

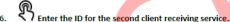

7. Follow the prompts to enter client IDs until all clients that share this call time have

NOTE:

If you enter the maximum number of clients allowed by Santrax, after entries are finished, the system will say: "Thank you, bye."

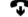

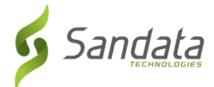

# CALL REFERENCE GUIDES: CALLING INSTRUCTIONS

# Calling Instructions

## STX«ACCOUNT»

Calling Out: When leaving the client's home, make sure you have the following information:

- Your Santrax ID.
- The Service ID.
- The Client is available to verify the visit.
- 9. Follow steps 1 3, and then continue.

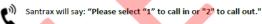

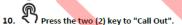

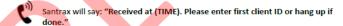

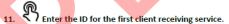

Santrax will say: "Please enter the Service ID."

12. Press the Service ID Number you performed.
Refer to your agency's Service list.

Santrax will say: "You entered (SERVICE). Please press "1" to accept, "2" to retry."

Once the service has been entered, the system will repeat it back to you. If the service is incorrect, press "2" to re-enter the service. When the service is correct, press "1" to accept.

13. Press the one (1) key to accept, or press the two (2) key to retry.

Santrax will say: "Enter number of tasks."

Press the total number of tasks performed for the client.

Santrax will say: "Entered task ID."

Press the Task Number you preformed.

## NOTES:

- · Refer to your agency's task list.
- If you performed more than one task, wait for the system to confirm the task and then enter the next task number until you have entered all tasks performed during the visit.

# Calling Instructions

## STX«ACCOUNT»

- If you made a mistake entering Tasks, press "00", the system will confirm by saying: "Starting Over, Enter number of tasks". Enter all task ID's again. Important: "00" can neither be used when selecting to enter a single task nor after the last task entry of a multi-task visit. Contact your agency to correct any errors/exceptions.
- Santrax will say: "You entered (NUMBER) task(s). To record the client's voice please press "1" and hand the phone to the client, or press "2" if the client is unable to participate
- Press '1' to record the client's voice.
  - Press '2' if the client is unable to participate then skip to step ②.
- Hand the phone to the client and the client will be asked to state their first and last name and today's date.
  - Santrax will say: "Please say your first, last name and today's date."
- 17. The client should say their first, last name and today's date.

The system may skip the following prompts. If the prompt is skipped, please continue with the next prompt, or hang up if done.

- Santrax will say: "In call received at (TIME). Out call received at (TIME). Total visit length (NUMBER) minutes. Press one to confirm, two to deny, 3 to replay."
- 18. The client should press the appropriate option.
  - Santrax will say: "The service performed was (SERVICE). Press one to confirm, two to deny."
- 19. The client should press the appropriate option.
  - Santrax will say: "Please enter second client ID or hang up if done."
- 20. 7 Enter the ID for the second client receiving service.
  21. Follow the prompts to enter client IDs until all clients that share this call time have been entered.

NOTE: If you enter the maximum number of clients allowed by Santrax, after entries are finished, the system will say: "Thank you, bye."

22. Hang up.

Sandata EVV: TVV

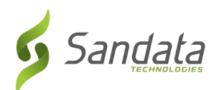

# CALL REFERENCE GUIDES: TASK AND SERVICE LIST

- Inside addition to the Call Reference Guide, a provider agencies also receive a Tasks and Services list caregivers for clients.
- These codes should be entered during the call-out call process.
- Each Service ID is a three digit numeric code.

| <u>5</u> 58 | English                                                 | Task a  | nd Service List                                                |  |  |
|-------------|---------------------------------------------------------|---------|----------------------------------------------------------------|--|--|
|             | (AG                                                     | ENCY NA | ME/ID HERE)                                                    |  |  |
|             | (PHONE NUMBERS HERE)                                    |         |                                                                |  |  |
|             | (F11                                                    | ONE NO  | VIDERS TIERE)                                                  |  |  |
| asks        |                                                         |         |                                                                |  |  |
| ask ID      | Description                                             | Task ID | Description                                                    |  |  |
| 01          | Bath - Bed/Sponge Bath                                  | 10      | IADLs - Errands                                                |  |  |
| 02          | Bath - Shower/Tub                                       | 11      | IADLs - Med Reminders                                          |  |  |
| 03          | Dress - Assist w Dressing                               | 12      |                                                                |  |  |
| 04          | Hygiene - Hair Care/Clean                               |         | Mobility - In/Out Bed                                          |  |  |
| 05          | Hygiene - Mouth Care                                    | 14      |                                                                |  |  |
| 06          | Hygiene - Nail Care                                     | 15      |                                                                |  |  |
| 07          | IADLs - Meal Prep                                       |         | Toilet - Bedside Commode                                       |  |  |
| 08          | IADLs - Light House Clean                               | 17      |                                                                |  |  |
| 09          | IADLs - Laundry                                         | 18      | Toilet - Incontinence                                          |  |  |
| Services    |                                                         |         |                                                                |  |  |
| ervice      | Description                                             | Service | Description                                                    |  |  |
| ID          |                                                         | ID      |                                                                |  |  |
| 101         | Residential Habilitation                                | 119     |                                                                |  |  |
| 102         | Medication Training and Support Services, individual    | 120     | Respite Care 15 Min                                            |  |  |
| 103         | Medication Training and Support Services,               | 121     | Residential Habilitation Services, (over 35 hrs/wk)            |  |  |
|             | family/couple w/individual                              |         |                                                                |  |  |
| 104         | Medication Training and Support Services,               | 122     | Residential Habilitation Services, (35 or less                 |  |  |
| 105         | family/couple w/o individual                            | 400     | hrs/wk)                                                        |  |  |
| 105         | Medication Training and Support Services, Individual    | 123     | Residential Habilitation Daily 1 (2 person setting,<br>Algo 3) |  |  |
| 106         | Medication Training and Support Services,               | 124     | Residential Habilitation Daily 2 (2 person setting.            |  |  |
|             | family/couple w/individual                              |         | Algo 4)                                                        |  |  |
| 107         | Medication Training and Support Services,               | 125     | Residential Habilitation Daily 3 (2 person setting             |  |  |
|             | family/couple w/o individual                            |         | Algo 5)                                                        |  |  |
| 108         | Home and Community-Based Habilitation and Support       | 126     | Residential Habilitation Daily 4 (3 person setting,            |  |  |
|             | Services                                                |         | Algo 3)                                                        |  |  |
| 109         | Home and Community-Based Habilitation and Support       | 127     | Residential Habilitation Daily 5 (3 person setting,            |  |  |
|             | Services, family/couple w/ individual                   |         | Algo 4)                                                        |  |  |
| 110         | Home and Community-Based Habilitation and Support       | 128     | Residential Habilitation Daily 6 (3 person setting,            |  |  |
|             | Services, family/couple w/o individual                  |         | Algo 5)                                                        |  |  |
| 111         | Attendant care services agency                          | 129     | Residential Habilitation Daily 7 (4 person setting,            |  |  |
| 112         | Attendant care services (self-directed); per 15 minutes | 130     | Algo 3)  Residential Habilitation Daily 8 (4 person setting,   |  |  |
| 112         | Attendant care services (sen-directed); per 15 minutes  | 130     | Residential Habilitation Daily 8 (4 person setting, Algo 4)    |  |  |
| 113         | Attendant care condess (non agency)                     | 131     |                                                                |  |  |
| 113         | Attendant care services (non-agency)                    | 131     | Algo 5)                                                        |  |  |
| 114         | Attendant care services (self-directed overtime)        | 132     |                                                                |  |  |
|             |                                                         | 133     |                                                                |  |  |
| 116         | Homemaker service, NOS, (agency)                        | 134     |                                                                |  |  |
| 117         | Unskilled respite care, not hospice                     | 135     |                                                                |  |  |
| /           | onstance respite oute, not nospice                      | 133     | - Production                                                   |  |  |
|             |                                                         |         | Repair                                                         |  |  |

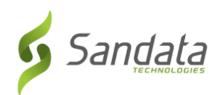

# CALL REFERENCE GUIDES: MULTI LANGUAGE LINE CALL PROCESS

| Call-In |                                                                                                    |
|---------|----------------------------------------------------------------------------------------------------|
| 1       | Dial the toll-free number.                                                                                                    |
|         | Santrax will say: "For English, please press one (1). For Spanish, please press two (2). For Egyptian Arabic, please press three (3). For Russian, please press four (4). For Chinese Mandarin, please press five (5). For Somali, please press six (6). |
| 1       | *Each prompt will be heard in its respective language.                                                                                                    |
| 2       | Press the number that corresponds to the desired language.                                                                                                    |
|         | Santrax will say: "Welcome, please enter your Santrax ID."                                                                                                    |
| 3       | Press the numbers of your Santrax ID on the touch tone phone.                                                                                                    |
|         | Santrax will say: "Press 1 to call-in or 2 to call-out."                                                                                                    |
| 4       | Press the one (1) key to "call-in." **                                                                                                    |
|         | Santrax will say: "Received at [Time]. Thank you, bye." (if the phone number the call is coming from is only associated to one (1) client, otherwise Santrax will give the time then prompt for a client ID)                                             |
|         | ** When a phone is associated to more than one client in Sandata EVV, you will be prompted to provide the Client ID to identify the client for whom care is being provided.                                                                              |
|         | Santrax will say: "Please enter first client ID or hang up if done."                                                                                                    |
|         | Enter the client ID for the client receiving care.                                                                                                    |
| 5       | Hang up.                                                                                                    |

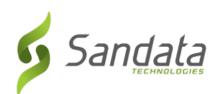

# CALL REFERENCE GUIDES: MULTI LANGUAGE LINE CALL PROCESS

| Call-Out |                                                                                                 |  |
|----------|-------------------------------------------------------------------------------------------------|--|
| 1        | Dial the toll-free number.                                                                      |  |
|          | Santrax will say: "For English, please press one (1). For Spanish, please press two (2). For    |  |
|          | Somali, please press three (3). For Chinese Mandarin, please press four (4). For Egyptian       |  |
|          | Arabic, please press five (5). For Russian, please press six (6).                               |  |
|          | *Each prompt will be heard in its respective language.                                          |  |
| 2        | Press the number that corresponds to the desired language.                                      |  |
|          | Santrax will say: "Welcome, please enter your Santrax ID."                                      |  |
| 3        | Press the numbers of your Santrax ID on the touch tone phone.                                   |  |
|          | Santrax will say: "Press 1 to call-in or 2 to call-out."                                        |  |
| 4        | Press the two (2) key to "call-out."                                                            |  |
|          | Santrax will say: "Received at [Time]." (if the phone number the call is coming from is only    |  |
|          | associated to one (1) client, otherwise Santrax will give the time then prompt for a client ID) |  |
|          | Santrax will say: "Please enter the Service ID."                                                |  |
| 5        | Press the service ID performed (Service IDs and Tasks are listed on a separate sheet)           |  |
|          | Santrax will say: "You entered [Service]. Please press 1 to accept, 2 to retry."                |  |
| 6        | Please press 1 to accept, 2 to re-enter                                                         |  |
|          | Santrax will say: "Enter number of tasks."                                                      |  |
| 7        | Enter the total number of tasks performed for the client.                                       |  |
|          | Santrax will say: "Enter task ID."                                                              |  |
|          | Enter the ID of the task performed. Santrax will playback the task description.                 |  |
| 8        | (If more than one task was entered as the total, Santrax will prompt for the next task ID.      |  |
|          | Repeat this step until all tasks are entered.                                                   |  |

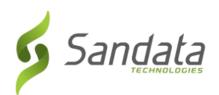

# CALL REFERENCE GUIDES: MULTI LANGUAGE LINE CALL PROCESS

After the service, Santrax will say: "To record the client's voice please press 1 and hand the phone to the client or press 2 if the client is unable to participate.

Press (1) to record client's voice (hand phone to client):

Santrax will say: "Please say your first and last name and today's date."

The client will say their name and the date

Santrax will say: "In call received at [Time]. Out call received at [Time]. Total visit length [number] minutes. Press one to confirm, two to deny."

Client will press appropriate choice.

Santrax will say: "The service performed was [service]. Press one to confirm,

two to deny."

Client will press appropriate choice.

Santrax will say: "Thank you, bye."

Hang up.

Press (2) if the client is unable to participate.

Santrax will say: "Thank you, bye."

Hang up.

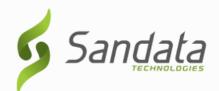

# **QUESTIONS...**

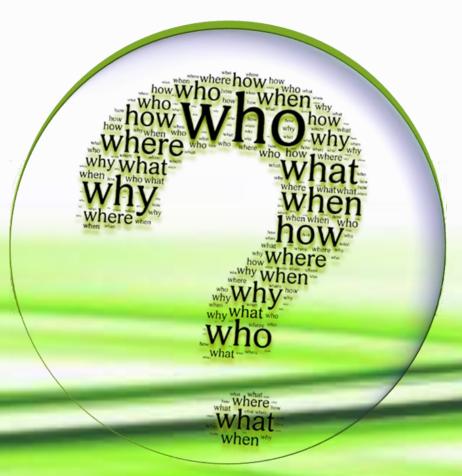